#### L'USINE LOGICIELLE

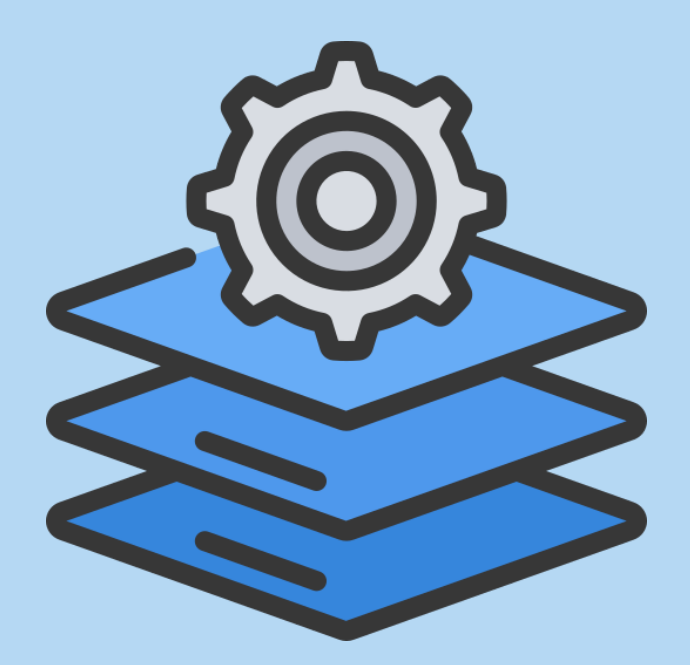

# CYCLEDEVOPS

- Améliorer la communication entre les développeurs et l'exploitation afin de réduire le temps de mise sur le marché d'un produit
- Proposer des bonnes pratiques destinées à répondre au besoin croissant d'industrialisation et de normalisation du système d'information
- Sécuriser et stabiliser les mises en production
- Limiter les interventions humaines : sources principales d'erreur
- Se reposer sur des outils et construire **une usine logicielle**

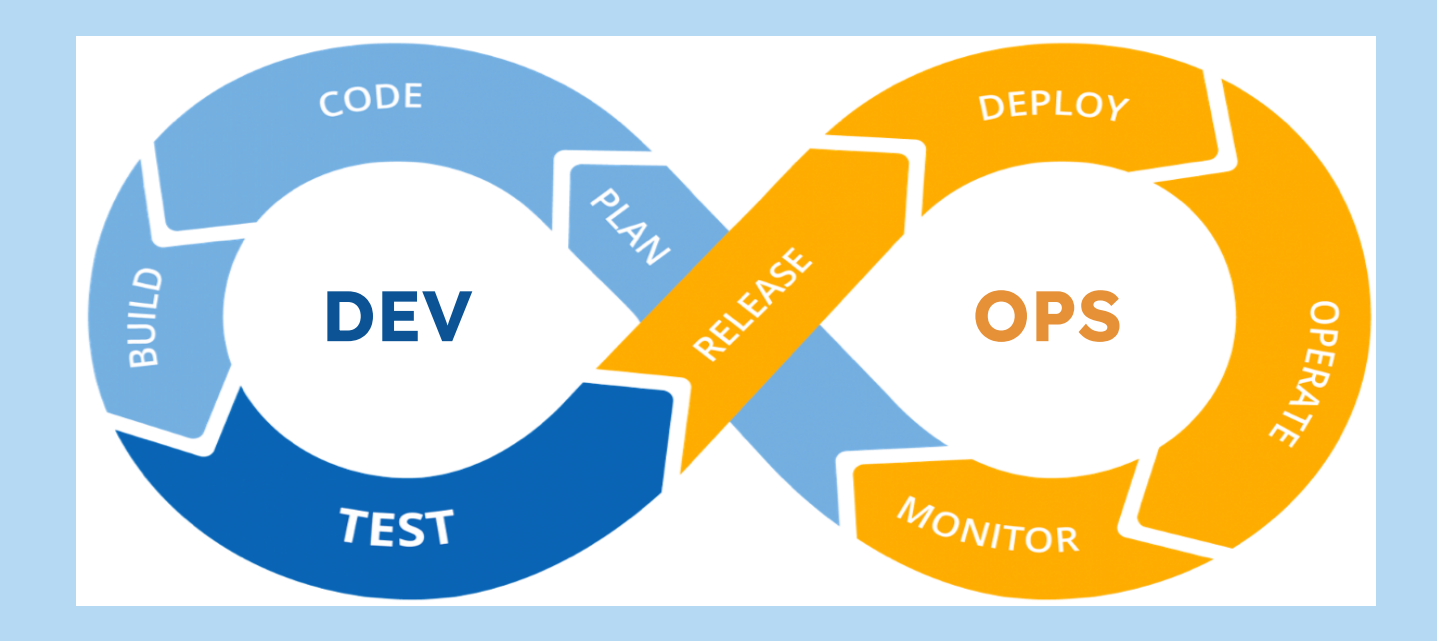

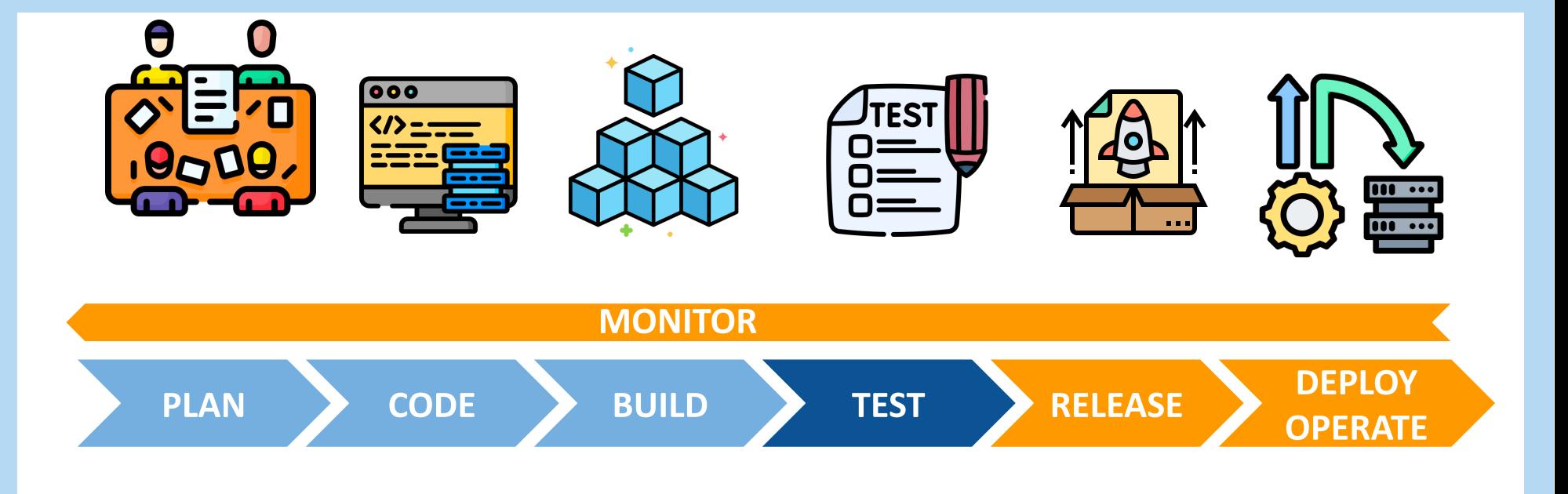

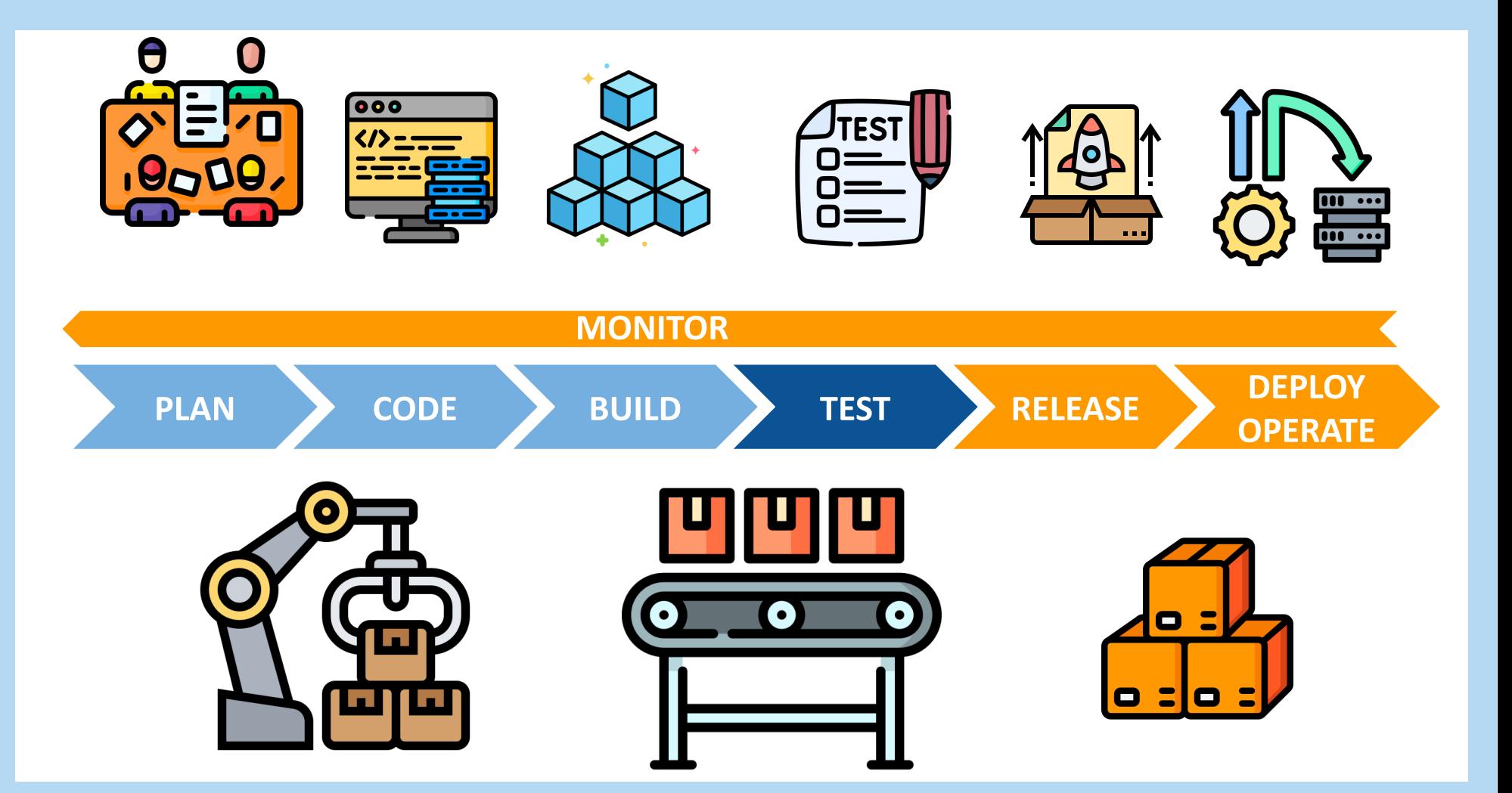

#### **PLAN: PLANIFIER LE TRAVAIL**

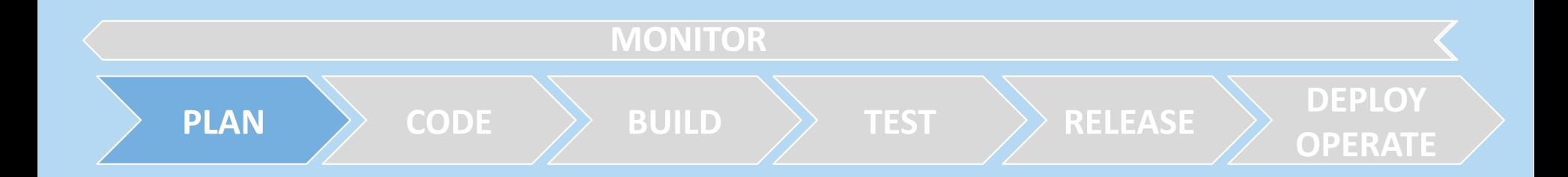

### PLAN: PLANIFIER LE TRAVAIL

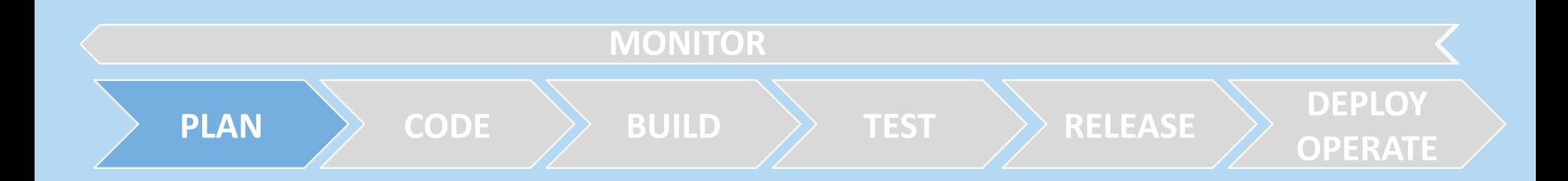

- Planifier le travail / gestion de projet
- Plan de production
- Planification des itérations  $\bullet$
- Documentation
- Mise en place d'évolutions
- Gestion des anomalies

### PLAN: PLANIFIER LE TRAVAIL

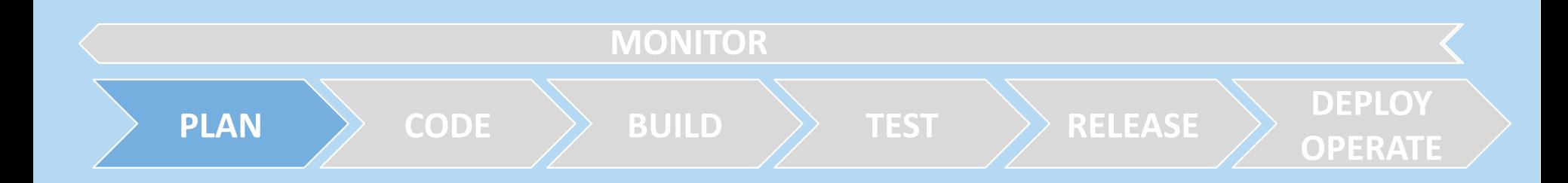

- Planifier le travail / gestion de projet
- Plan de production  $\bullet$
- Planification des itérations  $\bullet$
- Documentation
- Mise en place d'évolutions
- Gestion des anomalies

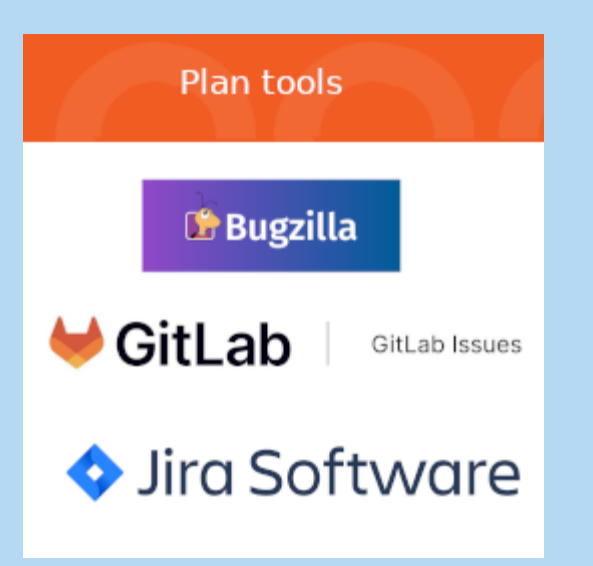

# CODE : CRÉATION ET INTÉGRATION DU CODE DU PRODUIT

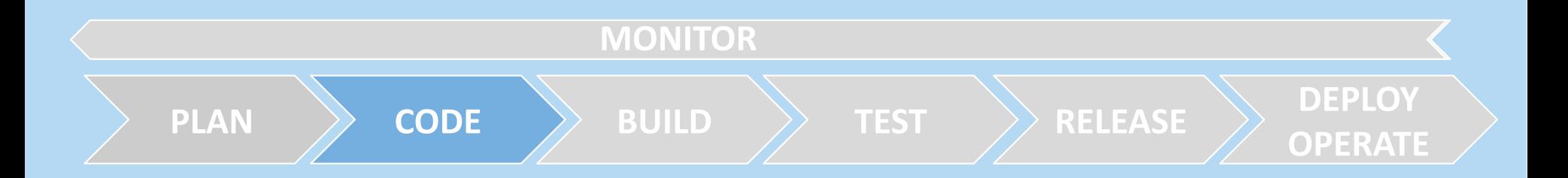

# CODE : CRÉATION ET INTÉGRATION DU CODE DU PRODUIT

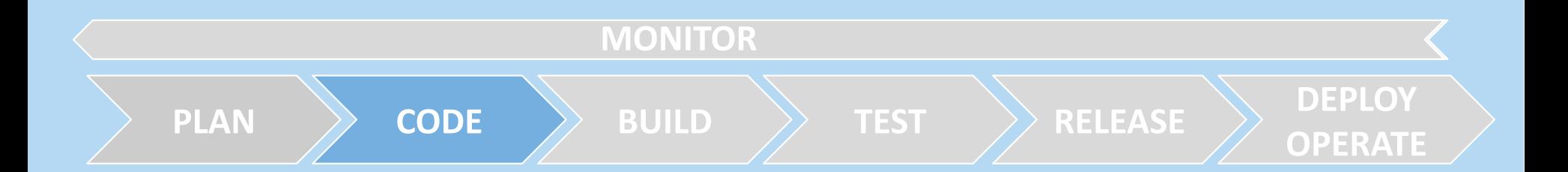

- Créer, construire et produire le code
- Suivre l'évolution de ce code
- Gestion de configuration
- Gestion des branches, fusion  $\bullet$
- Conventions sur le code

# CODE : CRÉATION ET INTÉGRATION DU CODE DU PRODUIT

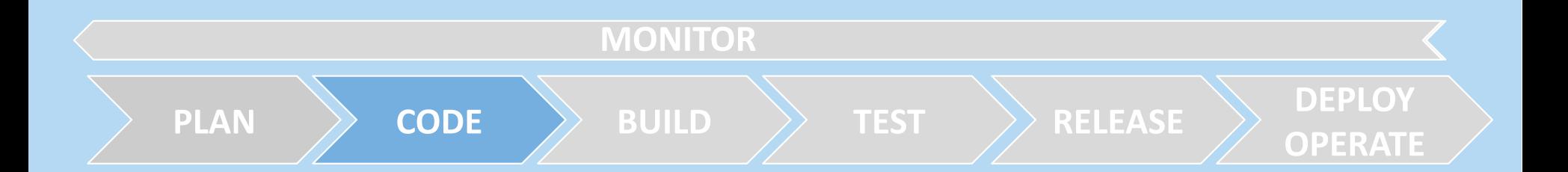

- Créer, construire et produire le code
- Suivre l'évolution de ce code  $\bullet$
- Gestion de configuration  $\bullet$  .
- Gestion des branches, fusion  $\bullet$
- Conventions sur le code

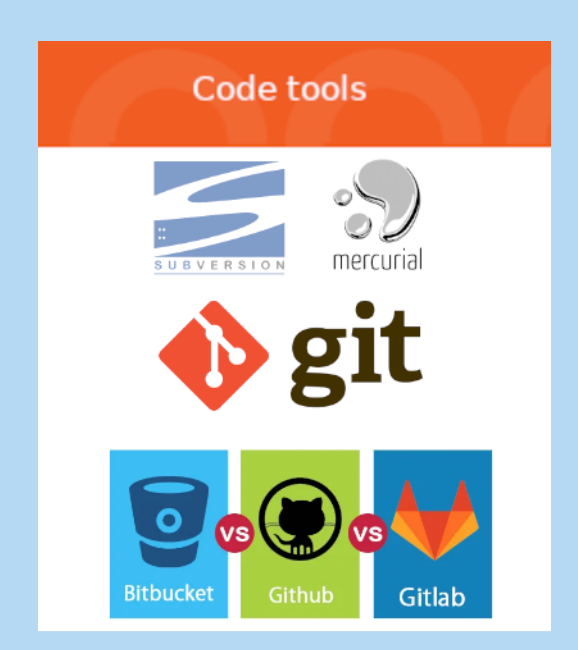

#### **BUILD: CONSTRUIRE SON PRODUIT**

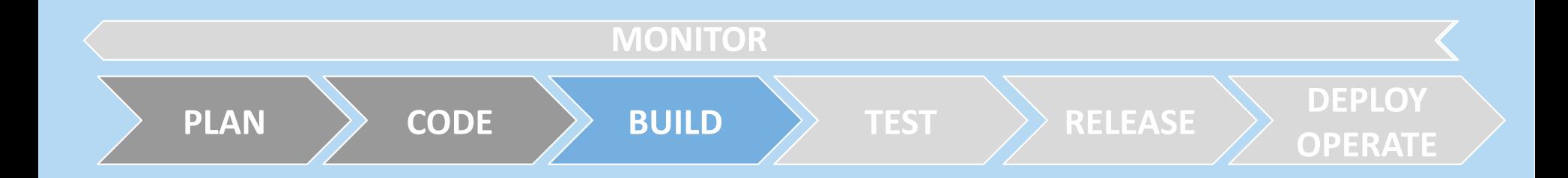

#### **BUILD: CONSTRUIRE SON PRODUIT**

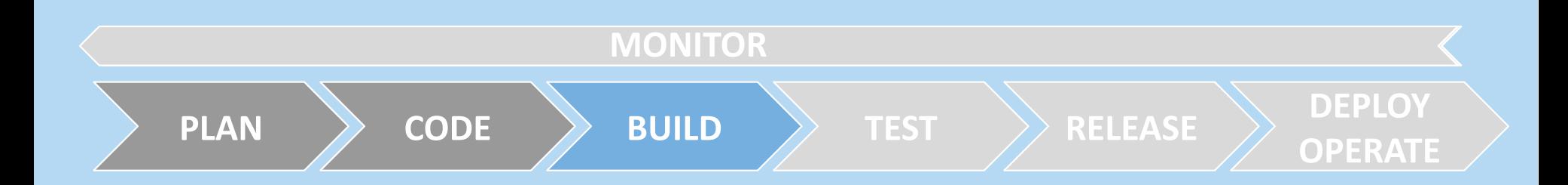

- Produire la forme "exécutable" du code
- Avoir une version "compilée"
- Produire des artefacts
- Construire automatiquement du code prêt à être déployer

#### **BUILD: CONSTRUIRE SON PRODUIT**

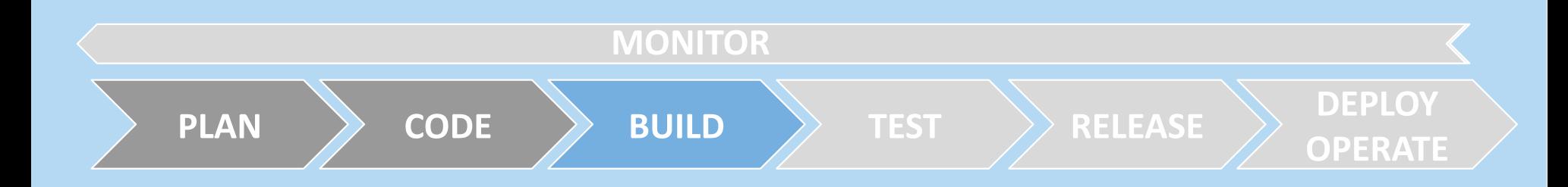

- Produire la forme "exécutable" du code
- Avoir une version "compilée"
- Produire des artefacts
- Construire automatiquement du code prêt à être déployer

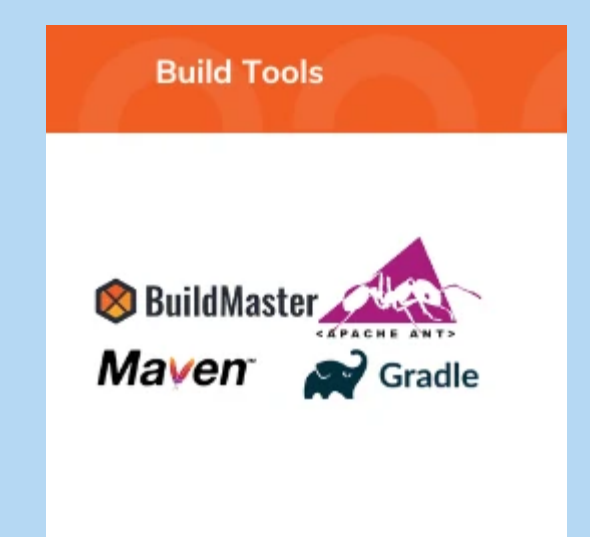

# TEST: TESTER LA VIABILITÉ DE SON PRODUIT

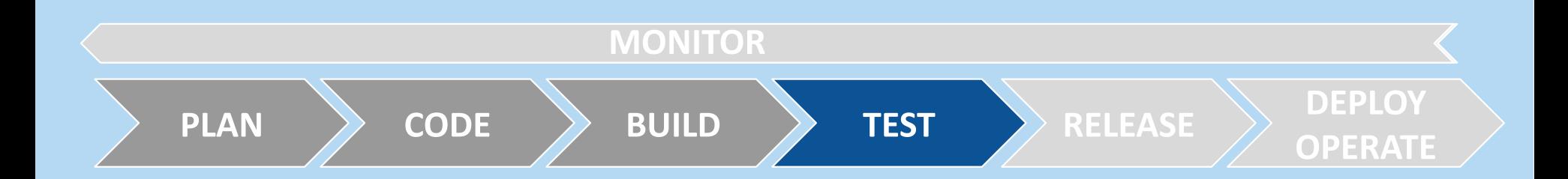

# TEST: TESTER LA VIABILITÉ DE SON PRODUIT

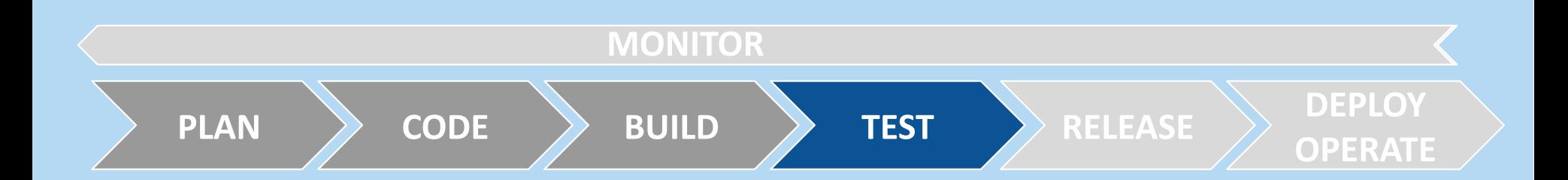

- Tests unitaires
- Tests d'intégration  $\bullet$
- Tests fonctionnels  $\bullet$
- Suite de tests automatique

# TEST: TESTER LA VIABILITÉ DE SON PRODUIT

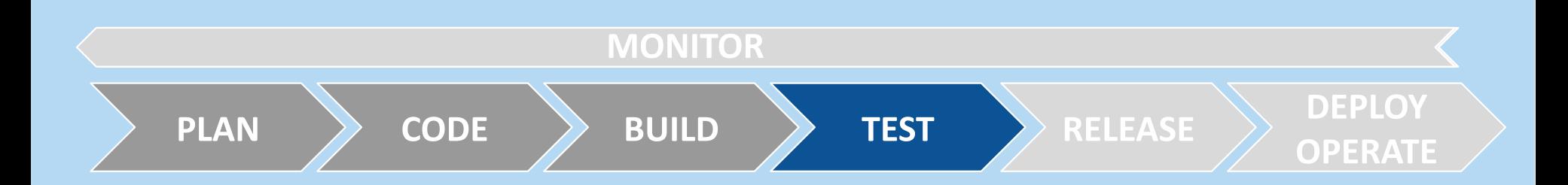

- Tests unitaires
- Tests d'intégration  $\bullet$
- Tests fonctionnels  $\bullet$
- Suite de tests automatique

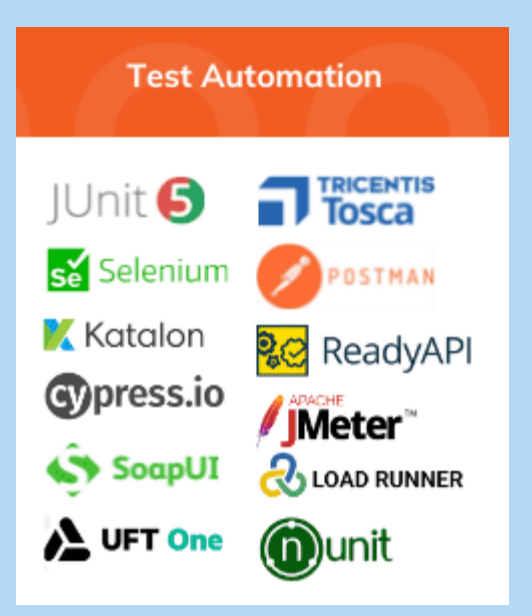

#### **RELEASE: LIVRER LE CODE**

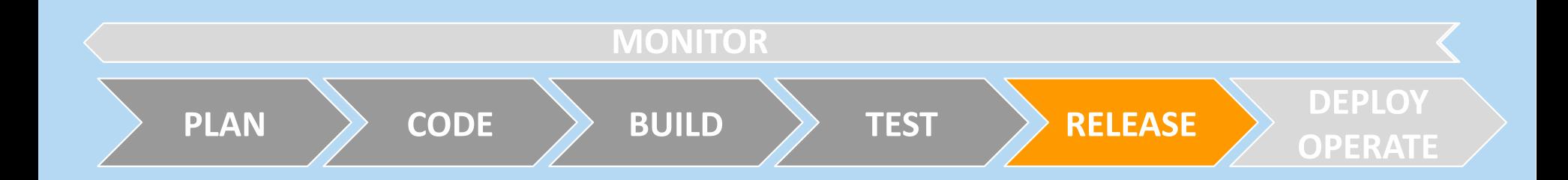

### RELEASE: LIVRER LE CODE

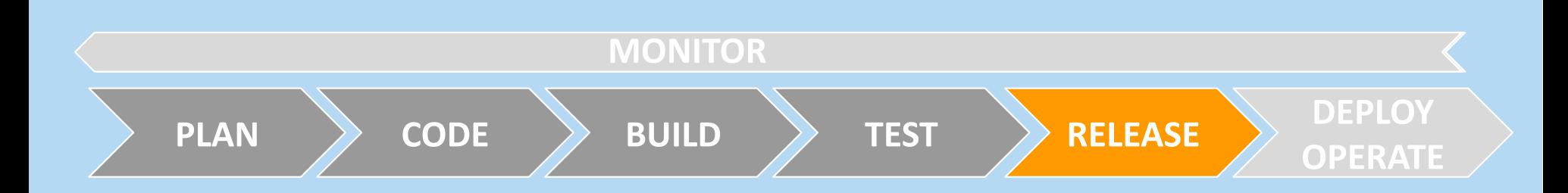

- Publier le code sous forme d'un livrable
- Publier/tagguer une version de logiciel  $\bullet$
- Documenter en vue du déploiement  $\bullet$
- Gérer les artefacts
- Phase intimement liée au déploiement

### RELEASE: LIVRER LE CODE

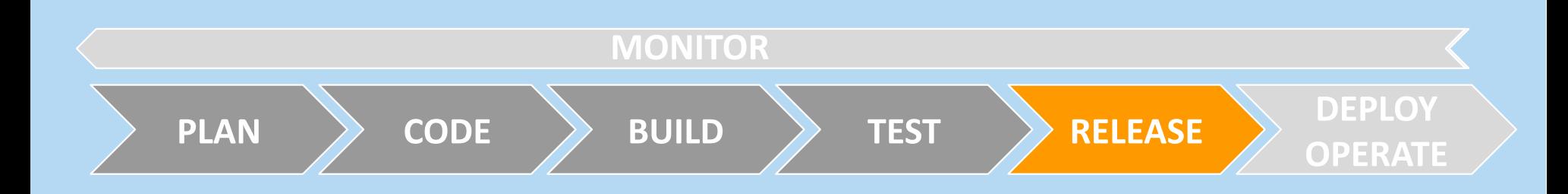

- Publier le code sous forme d'un livrable
- Publier/tagguer une version de logiciel  $\bullet$
- Documenter en vue du déploiement  $\bullet$
- Gérer les artefacts  $\bullet$
- Phase intimement liée au déploiement

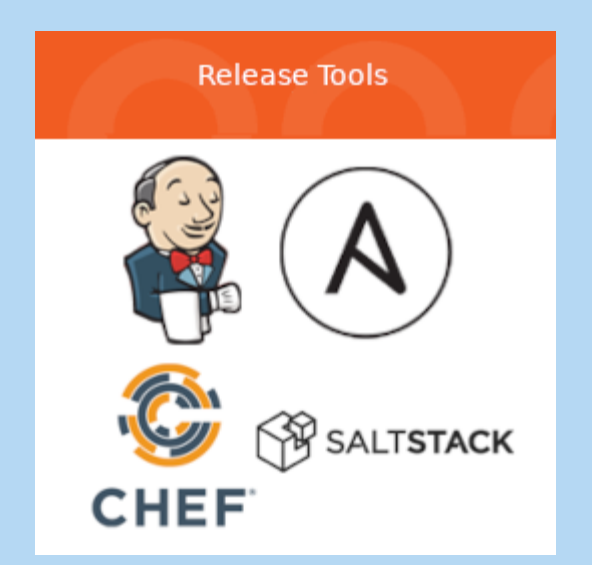

#### DEPLOY / OPERATE :

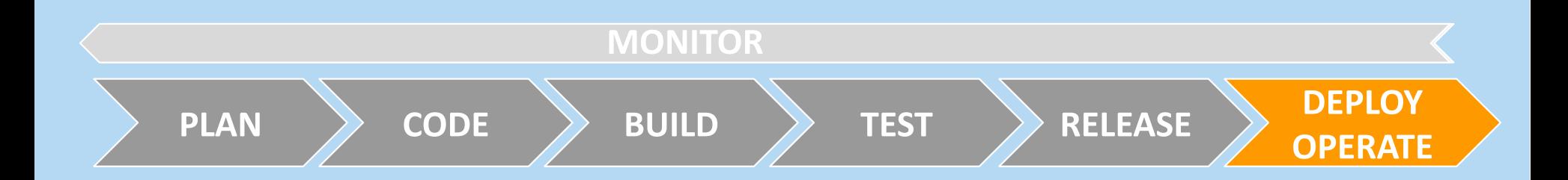

### DEPLOY/OPERATE :

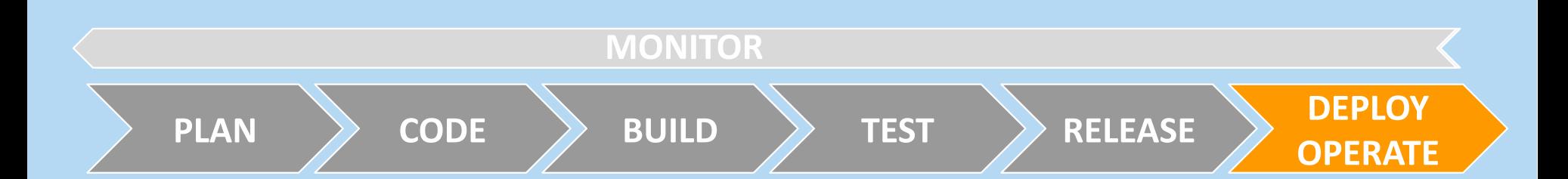

- Déploiement des artefacts dans l'environnement  $\bullet$ adéquat
- Configuration de l'environnement et de  $\bullet$ l'architecture
- Mise en place d'une stratégie de déploiement  $\bullet$ (Rollout, Blue-Green, ...)
- Mise à disposition du logiciel aux utilisateurs  $\bullet$
- Etape fortèment liée à l'infrastructure
- Assurer l'opération du logiciel, le suivi de son usage, mise en place du retour continu

### DEPLOY/OPERATE :

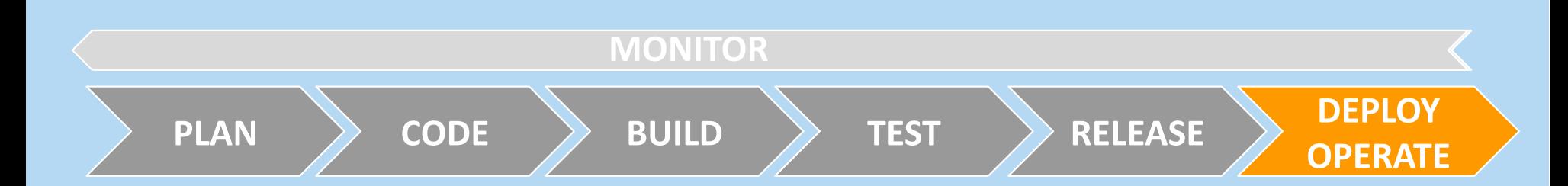

- Déploiement des artefacts dans l'environnement adéquat
- Configuration de l'environnement et de l'architecture
- Mise en place d'une stratégie de déploiement (Rollout, Blue-Green, ...)
- Mise à disposition du logiciel aux utilisateurs  $\bullet$
- Etape fortèment liée à l'infrastructure
- Assurer l'opération du logiciel, le suivi de son usage, mise en place du retour continu

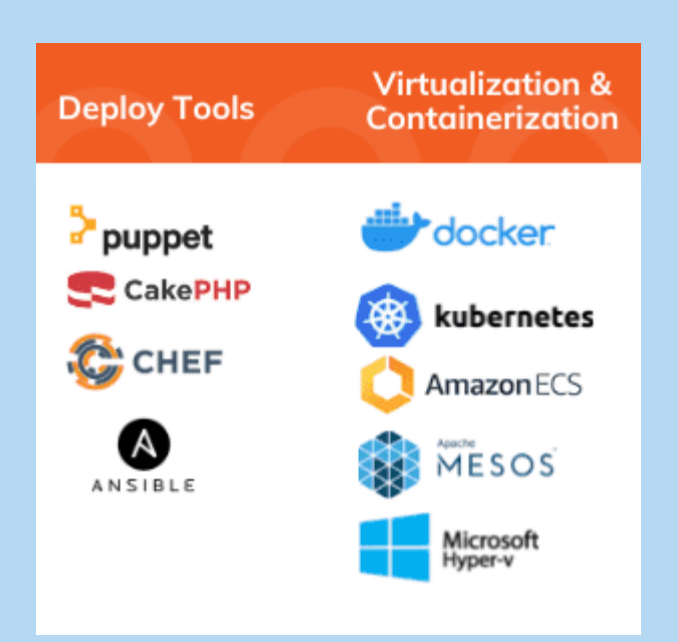

#### MONITOR:

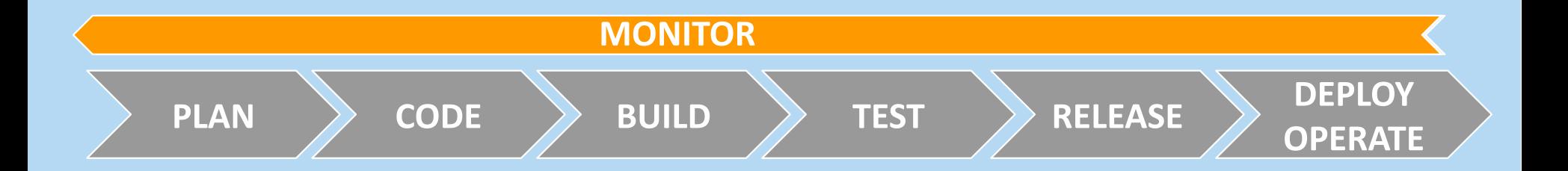

### MONITOR -

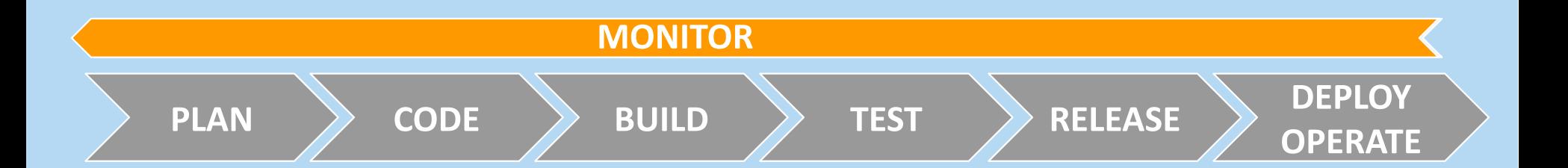

- Monitorer tout ce qui peut l'être : code, infrastructure
- Suivre les logs et les usages
- Etre dans une démarche d'amélioration continue

### MONITOR:

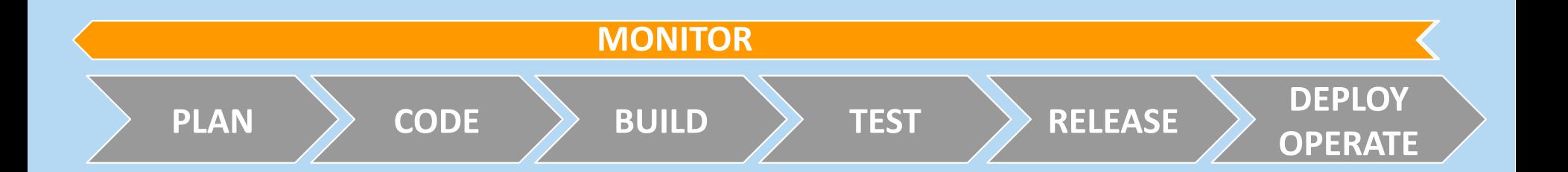

- Monitorer tout ce qui peut l'être : code, infrastructure
- Suivre les logs et les usages
- Etre dans une démarche d'amélioration continue

![](_page_24_Figure_5.jpeg)

# **CYCLE DEVOPS ET INTÉGRATION CONTINUE**

![](_page_25_Figure_1.jpeg)

#### CYCLE DEVOPS ET TP

![](_page_26_Figure_1.jpeg)

### UNE MYRIADED'OUTILS

![](_page_27_Picture_1.jpeg)

#### DES OUTILS QUI COUVRENT DE NOMBREUX ASPECTS

![](_page_28_Picture_1.jpeg)

# LES OUTILS, C'EST PAS SUFFISANT

- le DevOps / L'usine logicielle ce n'est pas seulement des outils
- C'est une démarche à adopter
- C'est une démarche à construire avec des objectifs et des moyens
- C'est une démarche itérative et évolutive

#### **MISE EN PLACE D'UNE USINE LOGICIELLE**

#### **MISE EN PLACE D'UNE USINE LOGICIELLE**

- Il faut prévoir la démarche au coeur du projet, ne pas la gérer à la fin
- Par conséquent, prévoir du temps pour cette thématique
- Ne pas vouloir tout faire d'un coup
- S'appuyer sur les outils et les bonnes pratiques existants
- Ne pas croire que les outils vont tout résoudre pour vous
- Ne pas sous-estimer la phase de mise en place

#### LA MISE EN PLACE PAR ÉTAPES

- 1. Définir un référentiel de bonnes pratiques de code
- 2. Adopter une gestion centralisée du Code Source
- 3. Mettre en place des tests automatisés
- 4. Documenter l'architecture du code et le code
- 5. Déployer la partie CI/CD
- 6. Monitorer tout élément automatisé

#### DÉFINIR UN RÉFÉRENTIEL DE BONNES PRATIQUES

- Sensibiliser les équipes à la Qualité Logicielle
- Échanger sur les bonnes pratiques
- Former les développeurs débutants
- Mettre en place des règles métiers, des conventions de nommage

#### POUR LA MISE EN PLACE DE LA CI/CD

- Ne cherchez pas à créer votre pipeline d'un seul coup
- Automatisez déja vos tests / vos livraisons localement
- Examinez les logs de votre CI/CD même quand ça marche
- Réévaluez vos priorités et objectifs au cours du projet

#### POUR ALLER PLUS LOIN, LE CYCLE DEVSECOPS

![](_page_35_Picture_1.jpeg)

#### LE CYCLE DEVSECOPS

![](_page_36_Figure_1.jpeg)